# **Graphs of Rational Functions**

A **rational function** is a function that can be written as the quotient of two polynomial functions, with the degree of the denominator at least 1. Let us write this as

$$
y = \frac{P(x)}{Q(x)} = \frac{a_m x^m + a_{m-1} x^{m-1} + \dots + a_0}{b_n x^n + b_{n-1} x^{n-1} + \dots + b_0}, a_m \neq 0, b_n \neq 0, n \geq 1
$$

Here is how to find asymptotes.

# **I**. **Vertical asymptotes**

Set  $Q(x) = 0$  and solve for x. Each **real** solution *r* for which  $Q(r) = 0$  and  $P(r) \neq 0$  gives a vertical asymptote  $x = r$ .

What if there are no **real** zeros of  $Q(x)$ ? Then there are no vertical asymptotes of the graph of *y*.

What if *r* is a real zero of both  $Q(x)$  and  $P(x)$ ? Then the graph of *y* has a **hole** at  $x = r$ , but no vertical asymptote at  $x = r$ .

### **II**. **Horizontal asymptotes**

**A**. If  $m < n$  then  $y = 0$  (the *x*-axis) is the horizontal asymptote.

**B**. If  $m = n$  then

$$
y = \frac{a_m}{b_n}
$$

(quotient of leading coefficients) is a horizontal asymptote.

**C**. If  $m > n$  then there is **no** horizontal asymptote.

# **III**. **Oblique or Slant Asymptotes**

If  $m = n + 1$  then there is an oblique asymptote which can be found by performing division of the polynomials. The quotient is a linear polynomial which defines the slant asymptote.

Here are some examples of rational functions:

#### **Example 1.**  $y = \frac{3}{x}$  $\overline{x-2}$

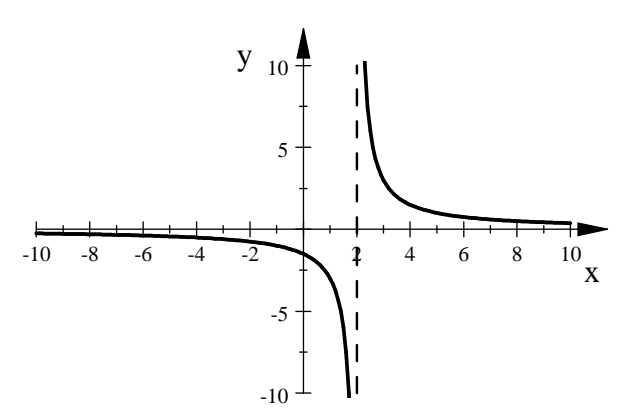

Note that the vertical line  $x = 2$  is a vertical asymptote and that  $y = 0$  (the x-axis) is a horizontal asymptote.

**Example 2.**  $y = \frac{4x-1}{2x+4}$  $\frac{1}{2x+4}$ 

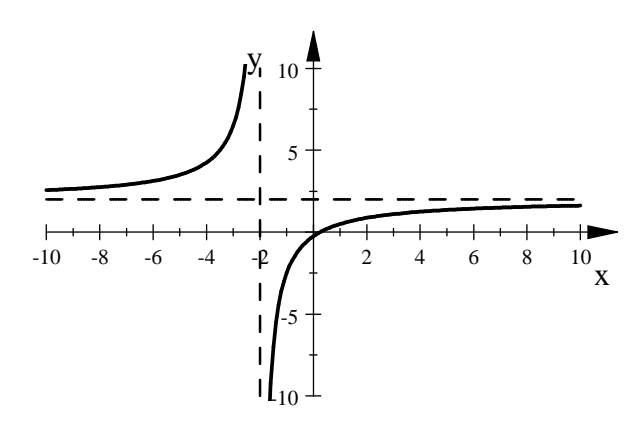

The vertical asymptote is the line  $x = -2$  and the horizontal asymptote is the line  $y = 2$ .

Example 3.  $y = \frac{x^3 - 2x^2}{x^3 - 1}$  $\sqrt{x^2+1}$ y

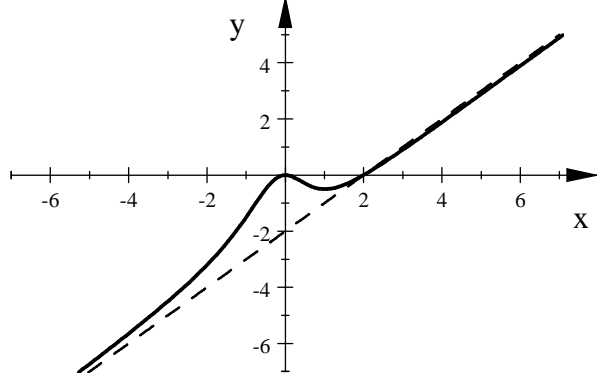

This function has no vertical asymptotes since the equation  $x^2 + 1 = 0$  has no **real** solutions (its solutions are  $x = i$  and  $x = -i$ ). It has no horizontal asymptote since the degree of the numerator is greater than the degree of the denominator. But it does have a slant asymptote: by long division

$$
\frac{x^3 - 2x^2}{x^2 + 1} = x - 2 + \frac{-x + 2}{x^2 + 1}
$$

The oblique (or slant) asymptote is the line

 $y = x - 2$ 

This example illustrates the fact that the graph of a rational function **may** cross a horizontal or slant asymptote in the "middle" but not at the ends of the graph.

**Final Note**: To enter these examples into a calculator, you must enclose the numerator and denominator in parentheses. For example 2 above, use

$$
Y_1 = (4X-1)/(2X+4)
$$

Since the calculator is (usually) in connected mode, a zoom standard window may cause the graph to produce a false vertical line near  $x = -2$  in older models (TI-83s or TI-82s). This artifact can be eliminated by graphing in dot mode. The newer models of the TI-84, or TI-84s with updated operating systems will graph rational functions correctly.